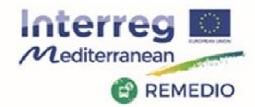

REMEDIO 2<sup>nd</sup> Meeting 18<sup>th</sup> and 19<sup>th</sup> May 2017 Escuela Técnica Superior de Ingeniería de Sevilla Camino de los Descubrimientos, s/n, Sevilla - SPAIN

# IMT modules advances: traffic, energy, noise and tailpipe emissions modules. Platform structure and integration

Session II: IMT and simulation of low carbon mobility solutions

R. Chacartegui, J.A. Delgado, C. Ortiz<sup>[1]</sup>

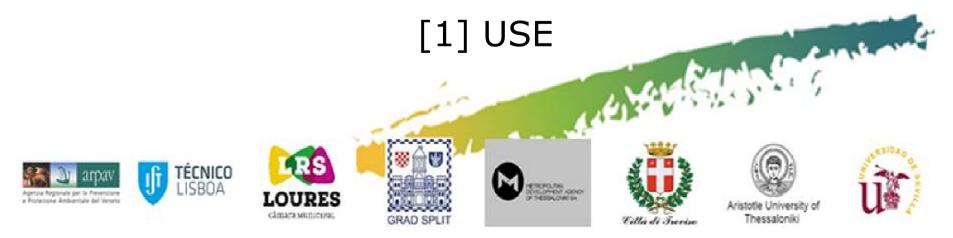

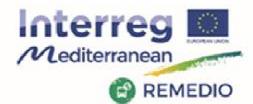

**REMEDIO 2nd Meeting** 

18th and 19th May 2017 Escuela Técnica Superior de Ingeniería de Sevilla Camino de los Descubrimientos, s/n, Sevilla - SPAIN

### Implementation of the Integrated Modelling Tool (IMT) IG THE COMPLETE PICTURE fuels

Customized modelling tool to evaluate the transport, energy and environmental-related performance of low-carbon actions to be implemented.

- At local street level
- Focused on selected streets/condominiums
- Validated in selected roads participant regions (Treviso)
- Structure based on FIWARE platform
- Includes models from energy, tailpipe emissions, dispersion models, ....

#### What is the SCR • DPF average local driving cycles hybrid technology GPS emission? downsizina cruise control dynamometer settings weight aging gear shifting Driving and usage Vehicle technology short trips air conditioning idlina trip advice speed limits Congestion lane widths Road type traffic lights intersections road capacity road layout signalling

 travel times mean velocity

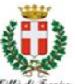

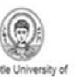

Thessalonik

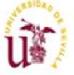

10. East

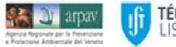

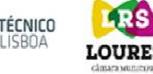

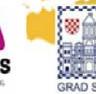

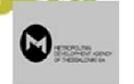

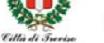

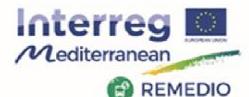

#### **REMEDIO 2nd Meeting**

18th and 19th May 2017 Escuela Técnica Superior de Ingeniería de Sevilla Camino de los Descubrimientos, s/n, Sevilla - SPAIN

# Implementation of the Integrated Modelling Tool (IMT)

| ACTIVITIES |                    |                                                                                                    |                                                                                                    | DELIVERABLES |                                                                |                                                                                                    |                  | FORESEEN RESULTS                              |                                                                                                    |
|------------|--------------------|----------------------------------------------------------------------------------------------------|----------------------------------------------------------------------------------------------------|--------------|----------------------------------------------------------------|----------------------------------------------------------------------------------------------------|------------------|-----------------------------------------------|----------------------------------------------------------------------------------------------------|
| Id         | Activity<br>Leader | Title                                                                                                  | Description                                                                                                    | Number       | Title                                                          | Description                                                                                                    | Planned<br>value | Delivery<br>date<br>(month<br>from 1<br>to 31 |                                                                                                    |
| 3.3        | ARPAV              | Fine-tuning of<br>the integrated<br>modelling tool<br>and validation<br>in the test city<br>of Treviso | Scientific partners joint implement a common model,<br>integrating state-of-the-art modules for the analysis of<br>urban low carbon mobility settings.<br>USE is in charge of the overall system architeture (device<br>and sensor integration, standard & protocol for in/out<br>interfaces) customized to public authorities' specific<br>needs by the involvment of the Municipality technicians.<br>USE is also in charge of the transport energy efficiency<br>module & the noise one.<br>AUTH is in charge of the atmospheric pollution emission &<br>carbon footprint modules.<br>IST of the air pollution dispersion 6 freight streamlining<br>modules.<br>ARPAV is in charge of the cost & health modules.<br>The tool is tested and validated o the Treviso study-area,<br>fine tuning its capability to detect soft mobility actions. | L3.3.1       | Integrated modelling tool for<br>low carbon mobility solutions | The tool integrates various modules with<br>algorithms to calculate energy transport efficiency,<br>air pollution, carbon footprint, healh and noise<br>impact, freight streamlining and other<br>performance indexes for urban road connectivity. | 1                | 18                                            | <ul> <li>First draft of the integration structure of modules of<br/>tool and within Fiw are</li> <li>First draft of the traffic/modules integration</li> <li>First draft of the Energy Module</li> <li>First draft of the Noise module</li> <li>First draft of the Emission Module</li> </ul> |

### Agreements KOM session for IMT

- -
- -
- The IMT deliverable (L.3.3.1) to be ready: end of **October 2017** Conclusion of fine-tuning of the list Conclusion of fine-tuning of the integrated modelling tool with Test and validation in the pilot area of Treviso (end of April 2018)

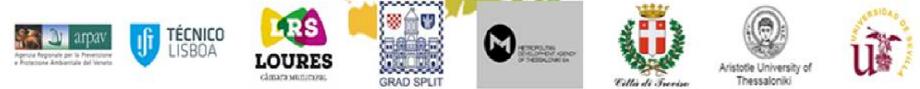

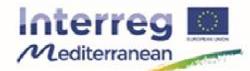

#### REMEDIO 2<sup>nd</sup> Meeting 18<sup>th</sup> and 19<sup>th</sup> May 2017 Escuela Técnica Superior de Ingeniería de Sevilla Camino de los Descubrimientos, s/n, Sevilla - SPAIN

# **Conceptual modelling approach**

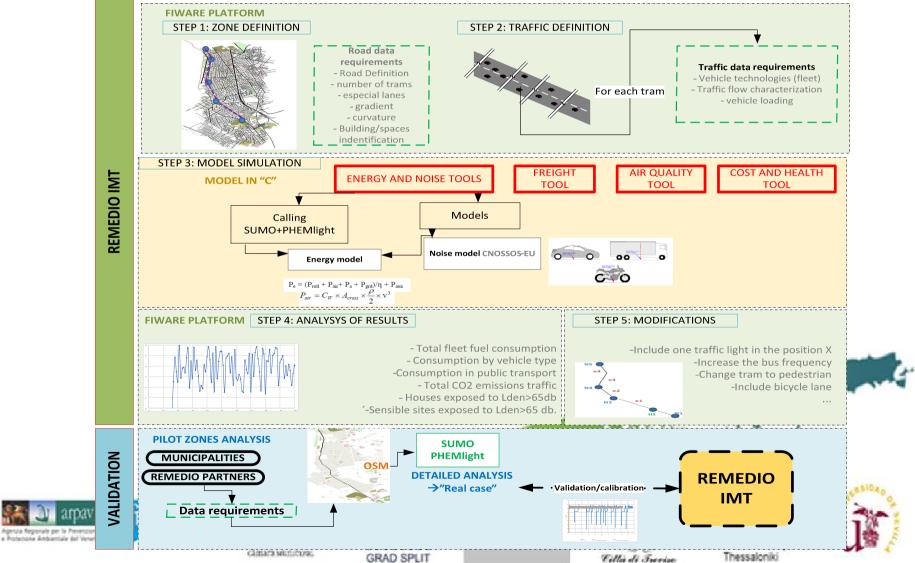

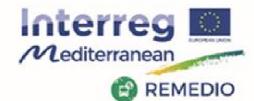

#### REMEDIO 2<sup>nd</sup> Meeting 18<sup>th</sup> and 19<sup>th</sup> May 2017 Escuela Técnica Superior de Ingeniería de Sevilla Camino de los Descubrimientos, s/n, Sevilla - SPAIN

### **Step 1: zone definition**

project\_name.nod.xml

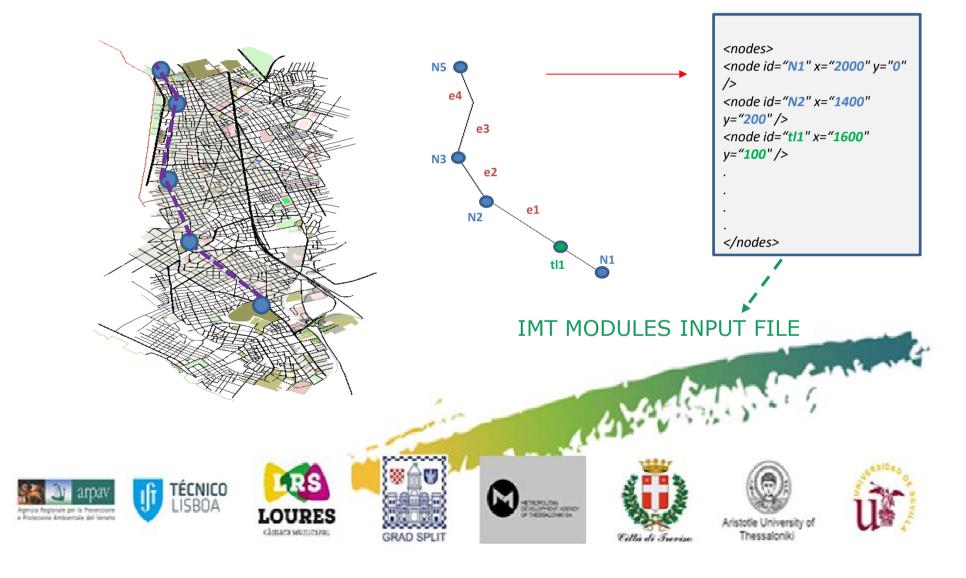

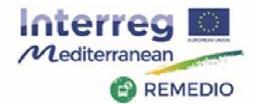

REMEDIO 2<sup>nd</sup> Meeting 18<sup>th</sup> and 19<sup>th</sup> May 2017 Escuela Técnica Superior de Ingeniería de Sevilla Camino de los Descubrimientos, s/n, Sevilla - SPAIN

### **Step 1: zone definition**

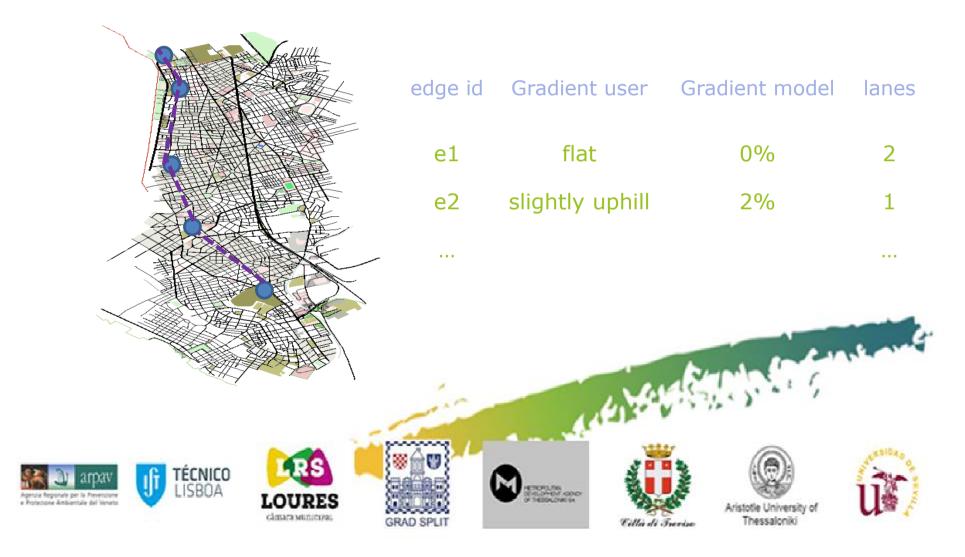

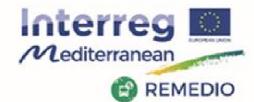

#### REMEDIO 2<sup>nd</sup> Meeting 18<sup>th</sup> and 19<sup>th</sup> May 2017 Escuela Técnica Superior de Ingeniería de Sevilla Camino de los Descubrimientos, s/n, Sevilla - SPAIN

## **Step 2: traffic definition**

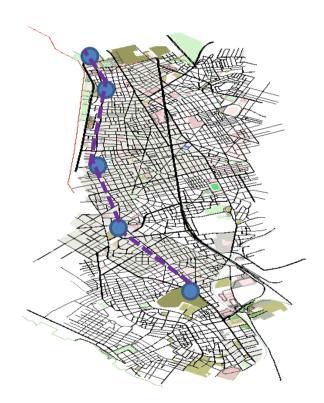

|                                           | Traffic characterization in the pilot area |                      |  |  |
|-------------------------------------------|--------------------------------------------|----------------------|--|--|
| Maximum number of vehicles (at peak-hour) | 3037                                       |                      |  |  |
| Average number of cars per day            | Average number (cars)                      | Average speed (km/h) |  |  |
| 00:00-01:00                               | 731                                        | 40                   |  |  |
| 01:00-02:00                               | 474                                        | 41                   |  |  |
| 02:00-03:00                               | 277                                        | 44                   |  |  |
| 03:00-04:00                               | 226                                        | 41                   |  |  |
| 04:00-05:00                               | 224                                        | 47                   |  |  |
| 05:00-06:00                               | 455                                        | 48                   |  |  |
| 06:00-07:00                               | 1171                                       | 43                   |  |  |
| 07:00-08:00                               | 2361                                       | 37                   |  |  |
| 08:00-09:00                               | 2772                                       | 31                   |  |  |
| 09:00-10:00                               | 2655                                       | 29                   |  |  |
| 10:00-11:00                               | 2699                                       | 29                   |  |  |
| 11:00-12:00                               | 2479                                       | 29                   |  |  |
| 12:00-13:00                               | 2408                                       | 27                   |  |  |
| 13:00-14:00                               | 2229                                       | 30                   |  |  |
| 14:00-15:00                               | 2161                                       | 29                   |  |  |
| 15:00-16:00                               | 2406                                       | 31                   |  |  |
| 16:00-17:00                               | 2356                                       | 32                   |  |  |
| 17:00-18:00                               | 2420                                       | 33                   |  |  |
| 18:00-19:00                               | 2418                                       | 29                   |  |  |
| 19:00-20:00                               | 2291                                       | 31                   |  |  |
| 20:00-21:00                               | 2314                                       | 28                   |  |  |
| 21:00-22:00                               | 1939                                       | 28                   |  |  |
| 22:00-23:00                               | 1339                                       | 35                   |  |  |
| 23:00-24:00                               | 1035                                       | 36                   |  |  |
| vehicle occupancy (average persons/car)   | 1.4                                        |                      |  |  |
| Number of bikes per day                   | NA                                         |                      |  |  |
| Number of motrobikes per day              | NA                                         |                      |  |  |
| Number of trucks per day                  | NA                                         |                      |  |  |

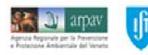

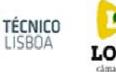

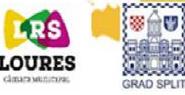

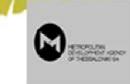

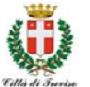

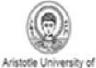

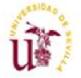

Aristo veder Ti

totle University of Thessaloniki

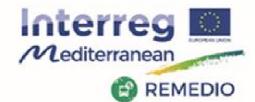

#### REMEDIO 2<sup>nd</sup> Meeting 18<sup>th</sup> and 19<sup>th</sup> May 2017 Escuela Técnica Superior de Ingeniería de Sevilla Camino de los Descubrimientos, s/n, Sevilla - SPAIN

### **Step 2: traffic definition**

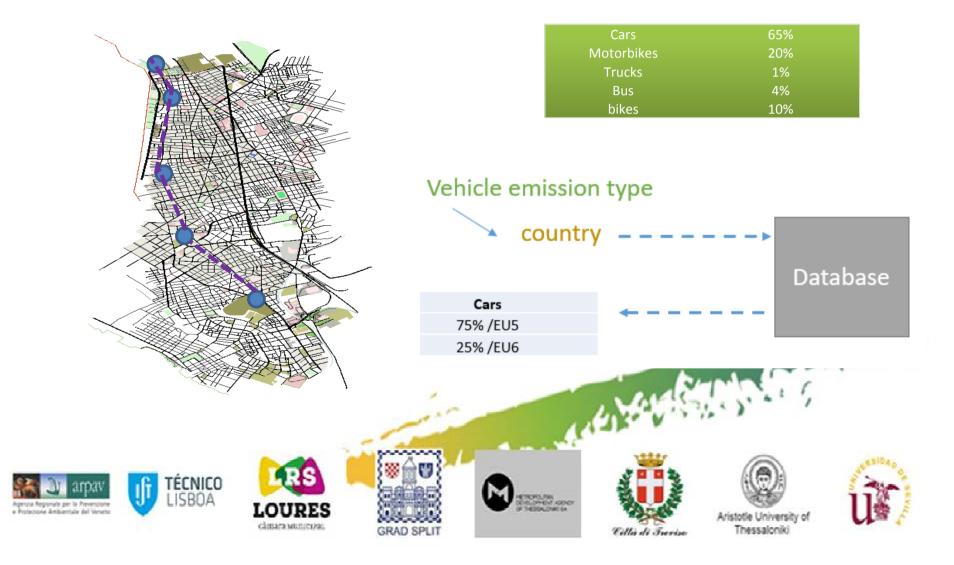

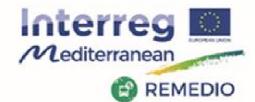

#### REMEDIO 2<sup>nd</sup> Meeting 18<sup>th</sup> and 19<sup>th</sup> May 2017 Escuela Técnica Superior de Ingeniería de Sevilla Camino de los Descubrimientos, s/n, Sevilla - SPAIN

## **Step 2: traffic definition**

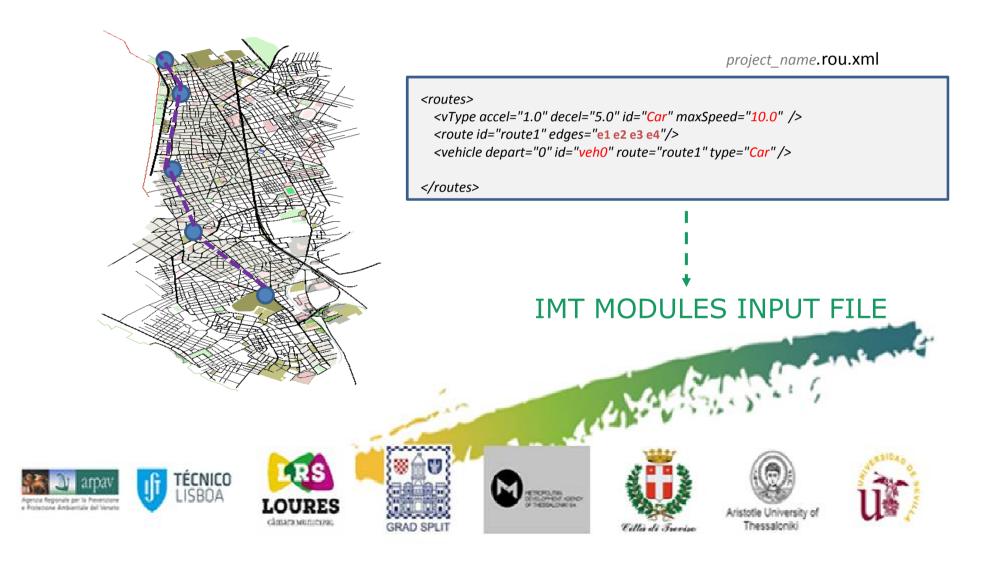

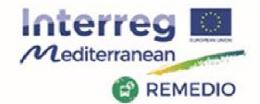

REMEDIO 2<sup>nd</sup> Meeting 18<sup>th</sup> and 19<sup>th</sup> May 2017 Escuela Técnica Superior de Ingeniería de Sevilla Camino de los Descubrimientos, s/n, Sevilla - SPAIN

## **Step 3: simulation**

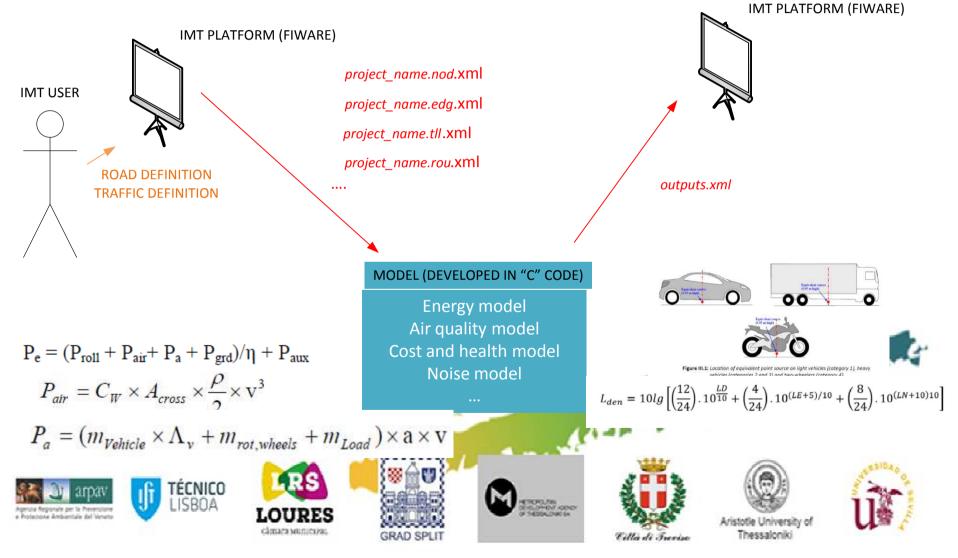

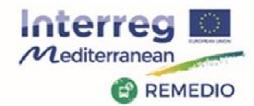

**REMEDIO 2nd Meeting** 18th and 19th May 2017 Escuela Técnica Superior de Ingeniería de Sevilla Camino de los Descubrimientos, s/n, Sevilla - SPAIN

### **Remarks for module developers!**

### .xml files (inputs for module)

|                                                                                                    |                                                                                                    |             |                   | 2" y="1518.4          |                |                                                                                                    |
|----------------------------------------------------------------------------------------------------|----------------------------------------------------------------------------------------------------|-------------|-------------------|-----------------------|----------------|----------------------------------------------------------------------------------------------------|
|                                                                                                    |                                                                                                    |             |                   |                       |                | traffic_light" />                                                                                                    |
| -                                                                                                    | <node< th=""><th>id="3"</th><th>x="1689.28</th><th>∛" у<b>=</b>"3569.5</th><th>1" type="1</th><th>traffic_light"/&gt;</th></node<> | id="3"      | x="1689.28        | ∛" у <b>=</b> "3569.5 | 1" type="1     | traffic_light"/>                                                                                                    |
| -                                                                                                    | <node< th=""><th>id="4"</th><th>x="1390.85</th><th>i" y="4468.0</th><th>6" type='</th><th>'traffic_light"/&gt;</th></node<>        | id="4"      | x="1390.85        | i" y="4468.0          | 6" type='      | 'traffic_light"/>                                                                                                    |
| · ·                                                                                                    | <node< th=""><th>id="5"</th><th>x="1520.87</th><th>/" y="5852.4</th><th>6" type="t</th><th>traffic_light" /&gt;</th></node<>       | id="5"      | x="1520.87        | /" y="5852.4          | 6" type="t     | traffic_light" />                                                                                                    |
| -                                                                                                    | <node< th=""><th>id="6"</th><th>x="1367.44</th><th>4" <b>y=</b>"6516.9</th><th>6" /&gt;</th><th></th></node<>                      | id="6"      | x="1367.44        | 4" <b>y=</b> "6516.9  | 6" />          |                                                                                                    |
| L <td>des&gt;</td> <td></td> <td></td> <td></td> <td></td> <th></th>                                                                                                    | des>                                                                                                    |             |                   |                       |                |                                                                                                    |
|                                                                                                    |                                                                                                    |             |                   |                       |                |                                                                                                    |
|                                                                                                    |                                                                                                    |             |                   |                       |                |                                                                                                    |
|                                                                                                    |                                                                                                    |             |                   |                       |                |                                                                                                    |
|                                                                                                    |                                                                                                    |             |                   |                       |                |                                                                                                    |
| <routes></routes>                                                                                                    |                                                                                                    |             |                   |                       |                |                                                                                                    |
|                                                                                                    |                                                                                                    |             |                   |                       |                |                                                                                                    |
| vType id                                                                                                    | ="car" v                                                                                                    | Class="pas  | ssenger" maxSpee  | d="7"/>               |                |                                                                                                    |
|                                                                                                    |                                                                                                    | -           | s" maxSpeed="5"/  |                       |                |                                                                                                    |
|                                                                                                    |                                                                                                    |             |                   |                       |                |                                                                                                    |
| croute id                                                                                                    | ="1" eda                                                                                                    | ne="od1_od  | 12 ed3 ed4 ed5"/  | <                     |                |                                                                                                    |
| crouce ru                                                                                                    | i- i eug                                                                                                    | jes- eur eu | 12 Eus Eus eus 7. |                       |                |                                                                                                    |
|                                                                                                    |                                                                                                    |             |                   |                       |                |                                                                                                    |
|                                                                                                    |                                                                                                    |             |                   |                       |                | eed="max" departLane="0"/>                                                                                                    |
|                                                                                                    |                                                                                                    |             |                   |                       |                | eed="max" departLane="1"/>                                                                                                    |
| <flow id="&lt;/th"><th>"car3" 1</th><th>route="1" t</th><th>:ype="car" begin:</th><th>="10" vehsPerHour</th><th>="400" departS</th><th>peed="max" departLane="2"/:</th></flow> | "car3" 1                                                                                                    | route="1" t | :ype="car" begin: | ="10" vehsPerHour     | ="400" departS | peed="max" departLane="2"/:                                                                                                    |
|                                                                                                    |                                                                                                    |             |                   |                       |                |                                                                                                    |
|                                                                                                    |                                                                                                    |             |                   |                       |                |                                                                                                    |
|                                                                                                    |                                                                                                    |             |                   |                       |                |                                                                                                    |
| <flow id="&lt;/td"><td>"line_3"</td><td>' route="1'</td><td>' type="bus" beg</td><td>in="10" period="4</td><td>180"&gt;</td><th></th></flow>                                   | "line_3"                                                                                                    | ' route="1' | ' type="bus" beg  | in="10" period="4     | 180">          |                                                                                                    |
| <stop< td=""><td>busStop</td><td>p="1" durat</td><td>tion="30"/&gt;</td><td></td><td></td><th></th></stop<>                                                                    | busStop                                                                                                    | p="1" durat | tion="30"/>       |                       |                |                                                                                                    |
| <stop< td=""><td>busStop</td><td>="2" durat</td><td>tion="30"/&gt;</td><td></td><td></td><th></th></stop<>                                                                     | busStop                                                                                                    | ="2" durat  | tion="30"/>       |                       |                |                                                                                                    |
| -                                                                                                    |                                                                                                    |             | tion="30"/>       |                       |                |                                                                                                    |
|                                                                                                    |                                                                                                    |             |                   |                       |                |                                                                                                    |
| .,                                                                                                    |                                                                                                    |             |                   |                       |                |                                                                                                    |
|                                                                                                    |                                                                                                    |             |                   |                       |                |                                                                                                    |
| () routes?                                                                                                    |                                                                                                    |             |                   |                       |                |                                                                                                    |
|                                                                                                    |                                                                                                    |             |                   |                       |                |                                                                                                    |
|                                                                                                    |                                                                                                    |             |                   |                       |                | and the second second se |
|                                                                                                    |                                                                                                    |             |                   |                       | -              | mind                                                                                                    |

climara sumeroa:

ECNICO ISBOA

Agenza Reporale pir la Prevenzione a Protezione Ambientala del Veneto

#### edges> <edge from="1" id="ed1" to="2" numLanes="3" /> <edge from="2" id="ed2" to="3" numLanes="2"/> <edge from="3" id="ed3" to="4" numLanes="1"/> <edge from="4" id="ed4" to="5" numLanes="2"/> cedge from="5" id="ed5" to="6" numLanes="3"/> </edges>

- Fach module must be able to • generate its own output file
- Outputs/model results in .xml files
- Recommended lenguage for • modelling "C code"
- Each module should be a compiled file ready to execute

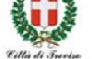

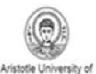

Thessaloniki

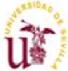

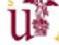

- Crockard

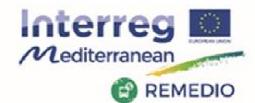

#### REMEDIO 2<sup>nd</sup> Meeting 18<sup>th</sup> and 19<sup>th</sup> May 2017 Escuela Técnica Superior de Ingeniería de Sevilla Camino de los Descubrimientos, s/n, Sevilla - SPAIN

### **Step 4: Analysis of results**

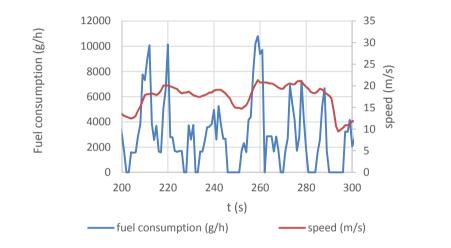

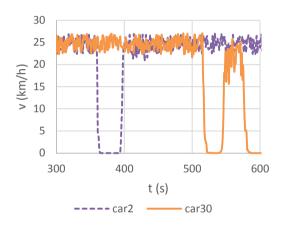

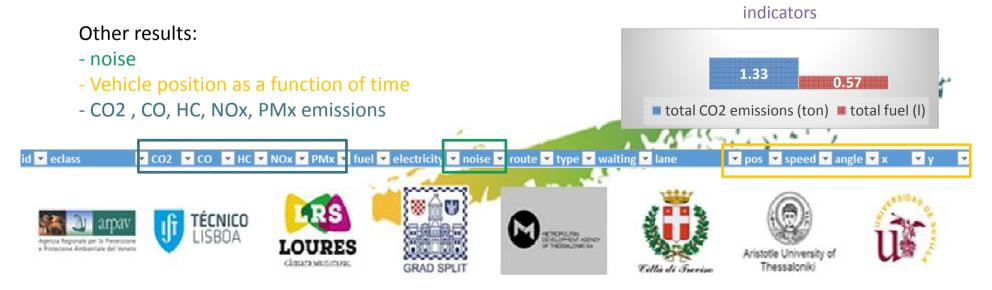

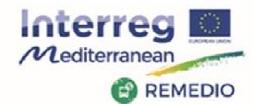

REMEDIO 2<sup>nd</sup> Meeting 18<sup>th</sup> and 19<sup>th</sup> May 2017 Escuela Técnica Superior de Ingeniería de Sevilla Camino de los Descubrimientos, s/n, Sevilla - SPAIN

## **Step 5: Modifications**

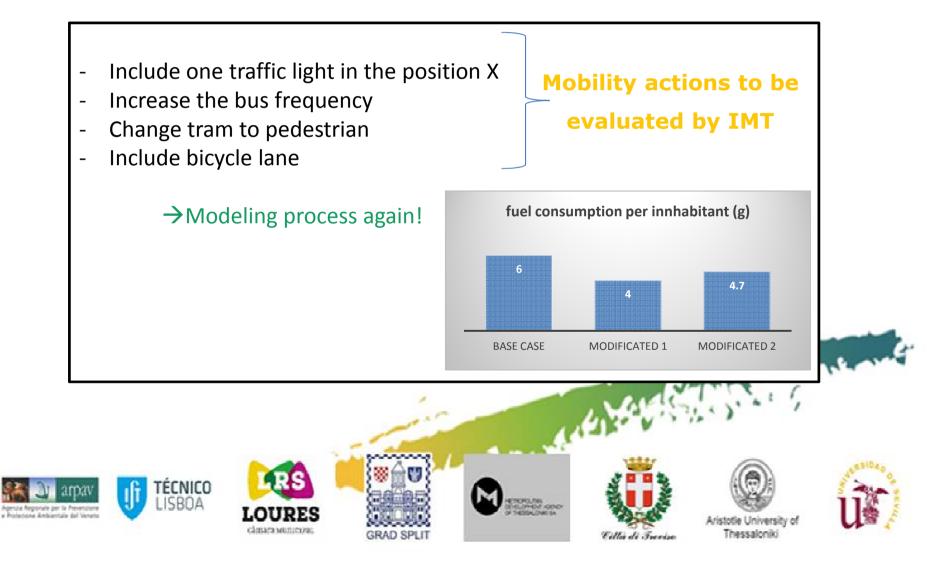

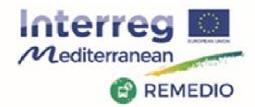

REMEDIO 2<sup>nd</sup> Meeting 18<sup>th</sup> and 19<sup>th</sup> May 2017 Escuela Técnica Superior de Ingeniería de Sevilla Camino de los Descubrimientos, s/n, Sevilla - SPAIN

# **FIWARE Platform**

- Powerfull and easy service integration
- Multiple and heterogeneous systems
- Collaborative and scalable
- Open and free

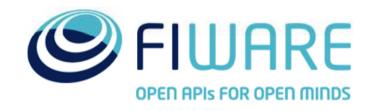

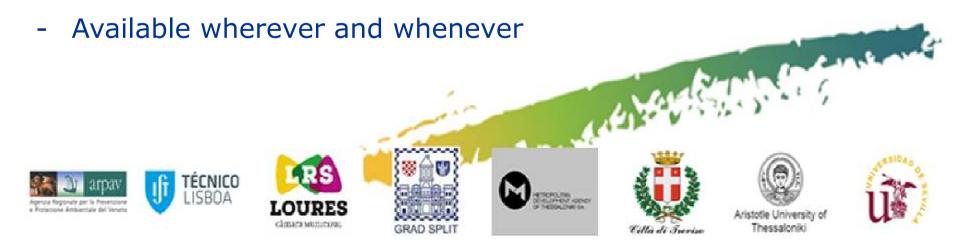

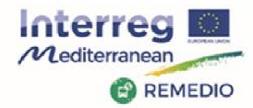

REMEDIO 2<sup>nd</sup> Meeting 18<sup>th</sup> and 19<sup>th</sup> May 2017 Escuela Técnica Superior de Ingeniería de Sevilla Camino de los Descubrimientos, s/n, Sevilla - SPAIN

# **FIWARE Platform**

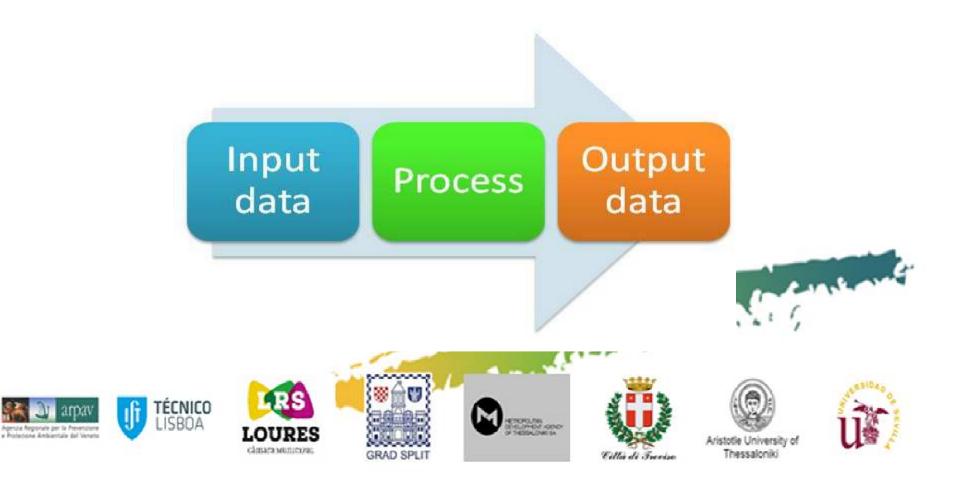

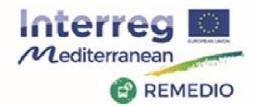

### REMEDIO 2nd Meeting

18<sup>th</sup> and 19<sup>th</sup> May 2017 Escuela Técnica Superior de Ingeniería de Sevilla Camino de los Descubrimientos, s/n, Sevilla - SPAIN

# **FIWARE Platform**

### Conceptual design

Allow visualize and understand the platform better

### Platform interface

- Simple and easy to use

TÉCNICO LISBOA

climara sumicipat

- Secure
- Powerfull
- Versatile

Agenza Reponale per la Prevenzione a Rodannas Ambientala del Veneto

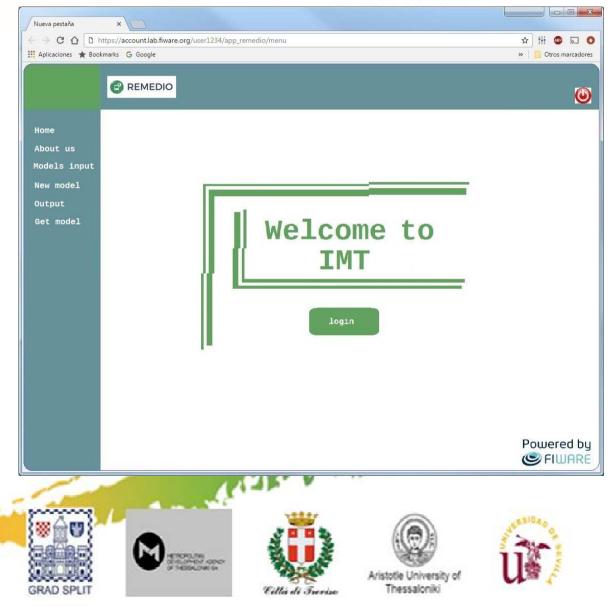

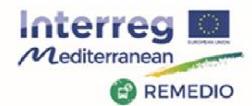

### **REMEDIO 2nd Meeting**

18th and 19th May 2017 Escuela Técnica Superior de Ingeniería de Sevilla Camino de los Descubrimientos, s/n, Sevilla - SPAIN

0

## **FIWARE Platform**

### Select Input Files

- Reuse uploaded \_
- Create new -
- Add & modify info -
- Others \_

### **Run Processing**

- **Tool Selection**
- Apply algorithm -
- Others

### Use Output files

- Check output
- Compare outputs -
- Select export format -
- Graphic view -
- Others \_

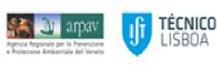

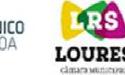

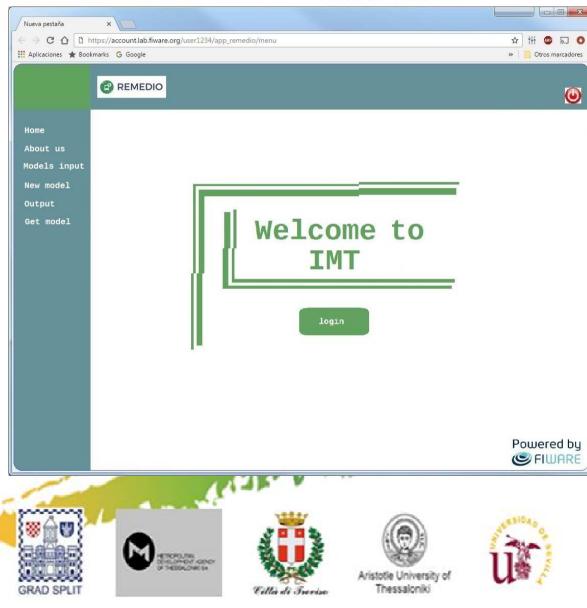

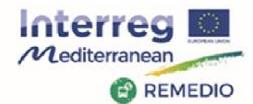

### REMEDIO 2nd Meeting

18<sup>th</sup> and 19<sup>th</sup> May 2017 Escuela Técnica Superior de Ingeniería de Sevilla Camino de los Descubrimientos, s/n, Sevilla - SPAIN

# **FIWARE Platform**

### **Run a new simulation**

TÉCNICO LISBOA

### New model menu

- Create new files
- Modify files

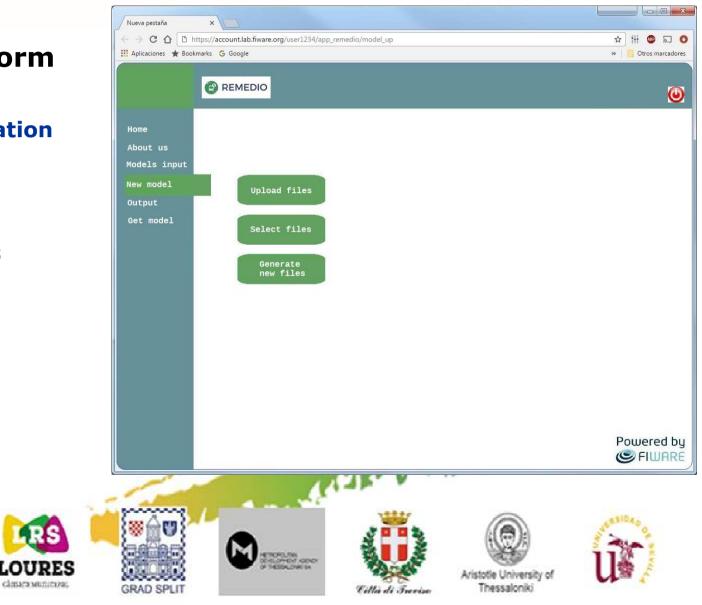

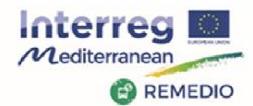

### REMEDIO 2<sup>nd</sup> Meeting 18<sup>th</sup> and 19<sup>th</sup> May 2017

Escuela Técnica Superior de Ingeniería de Sevilla Camino de los Descubrimientos, s/n, Sevilla - SPAIN

# **FIWARE Platform**

# **Generate a new file** is selected

# Model any route of any city in the world

- Add more information easily
- Modify file information
- Add info by graphic interface
- Edit and complete information
- Select model to apply

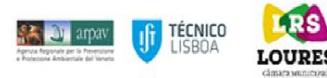

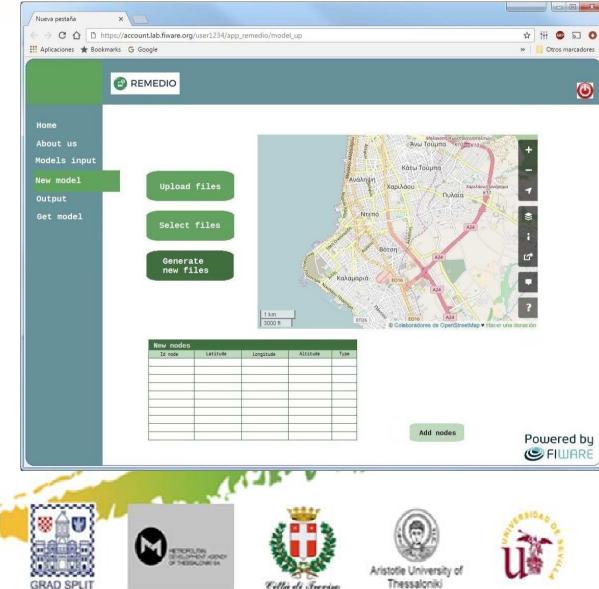

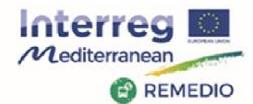

#### REMEDIO 2<sup>nd</sup> Meeting 18<sup>th</sup> and 19<sup>th</sup> May 2017 Escuela Técnica Superior de Ingeniería de Sevilla

Camino de los Descubrimientos, s/n, Sevilla - SPAIN

# **FIWARE Platform**

**Generate a new file** is selected

View node selected and their features

TÉCNICO LISBOA

climara sumicipat

Edit info

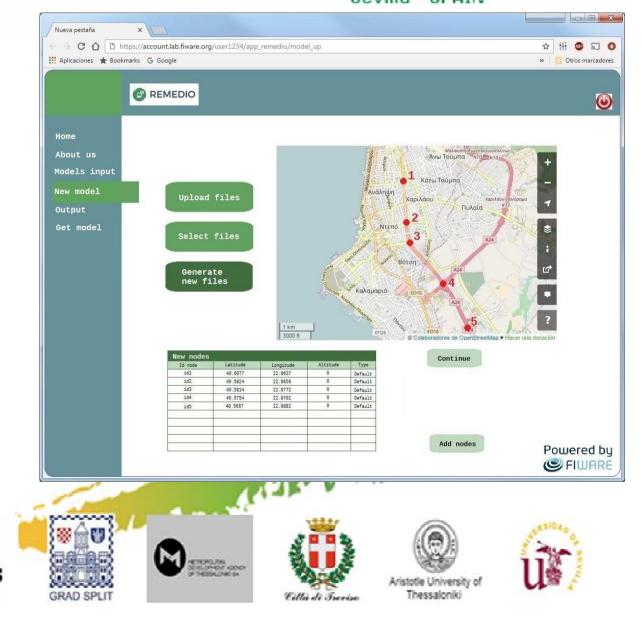

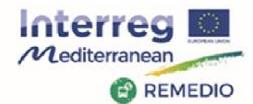

#### REMEDIO 2<sup>nd</sup> Meeting 18<sup>th</sup> and 19<sup>th</sup> May 2017 Escuela Técnica Superior de Ingeniería de Sevilla Camino de los Descubrimientos, s/n,

Sevilla - SPAIN

# **FIWARE Platform**

# *Generate a new file* is selected

TÉCNICO LISBOA

climara sumicipat

View node slected

Edit info

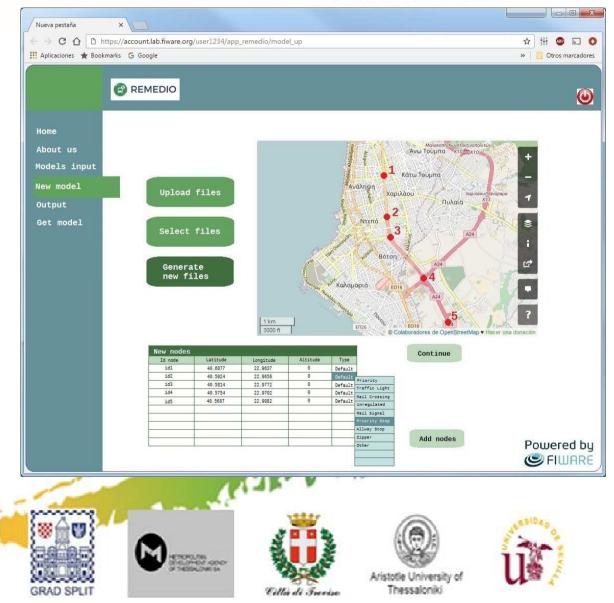

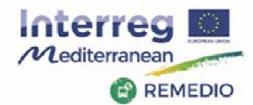

#### REMEDIO 2<sup>nd</sup> Meeting 18<sup>th</sup> and 19<sup>th</sup> May 2017 Escuela Técnica Superior de Ingeniería de Sevilla

Camino de los Descubrimientos, s/n, Sevilla - SPAIN

# **FIWARE Platform**

# *Generate a new file* is selected

- Add and modify edge info

TÉCNICO LISBOA

climara sumicioai.

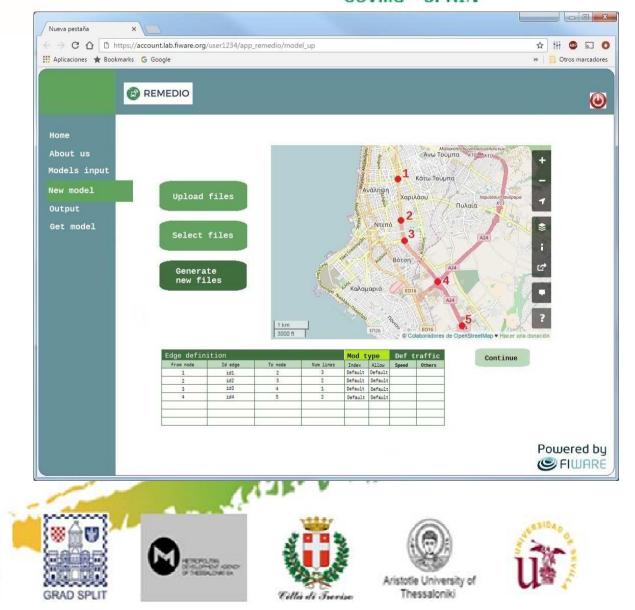

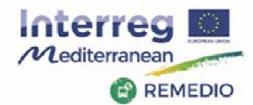

#### REMEDIO 2<sup>nd</sup> Meeting 18<sup>th</sup> and 19<sup>th</sup> May 2017 Escuela Técnica Superior de Ingeniería de Sevilla Camino de los Descubrimientos, s/n,

Sevilla - SPAIN

# **FIWARE Platform**

# **Generate a new file** is selected

- Add and modify edge info

TÉCNICO LISBOA

climara sumicioai.

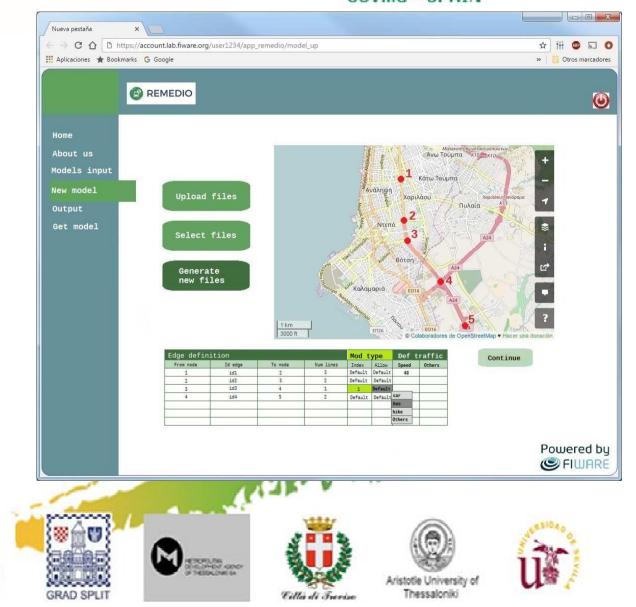

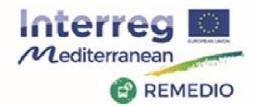

#### REMEDIO 2<sup>nd</sup> Meeting 18<sup>th</sup> and 19<sup>th</sup> May 2017

18ª and 19ª May 2017 Escuela Técnica Superior de Ingeniería de Sevilla Camino de los Descubrimientos, s/n, Sevilla - SPAIN

# **FIWARE Platform**

### Calculate outputs

- Select model to apply

TÉCNICO LISBOA

climara sumicipat

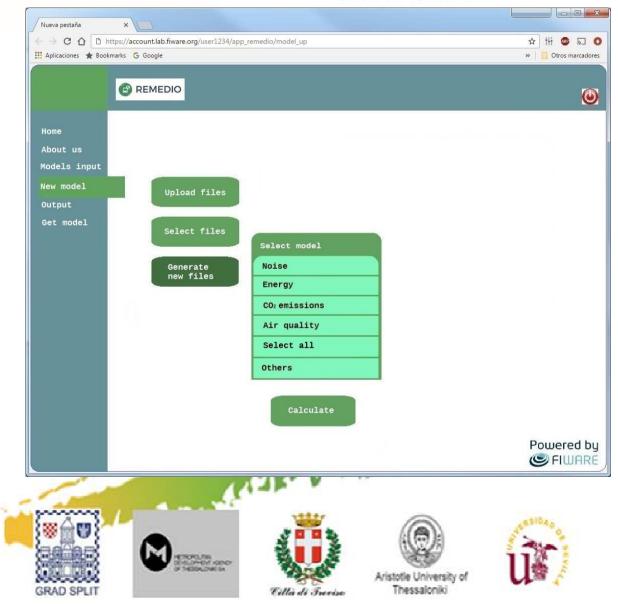

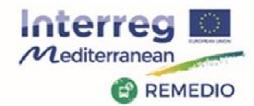

## REMEDIO 2<sup>nd</sup> Meeting

18<sup>th</sup> and 19<sup>th</sup> May 2017 Escuela Técnica Superior de Ingeniería de Sevilla Camino de los Descubrimientos, s/n, Sevilla - SPAIN

# **FIWARE Platform**

TÉCNICO LISBOA

climara sumicioai.

Agenza Reporale per la Prevenzione a Protezione Ambientale del Veneto

Processing data with algorithm selected

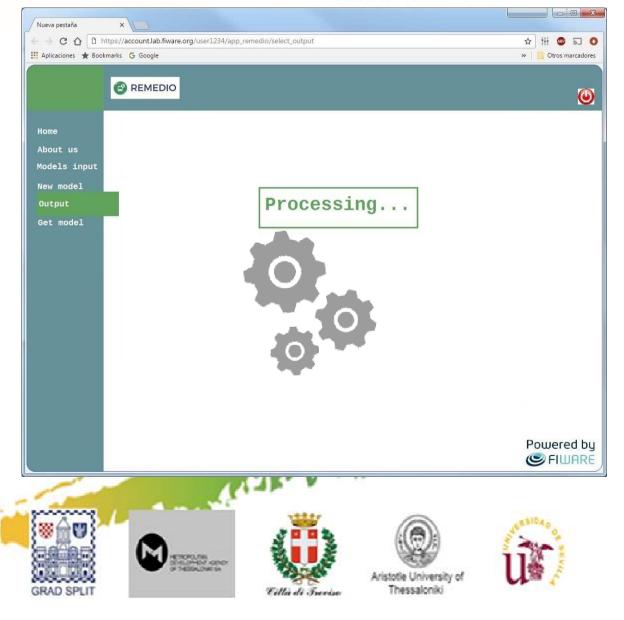

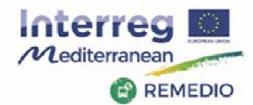

### REMEDIO 2nd Meeting

18<sup>th</sup> and 19<sup>th</sup> May 2017 Escuela Técnica Superior de Ingeniería de Sevilla Camino de los Descubrimientos, s/n, Sevilla - SPAIN

# **FIWARE** Platform

### Processing is finished

### Output menu

- View output file
- Select export format

TÉCNICO LISBOA

- View a graphic representation

Agenza Reponale per la Prevenzione a Rodennosa Ambientale del Veneto

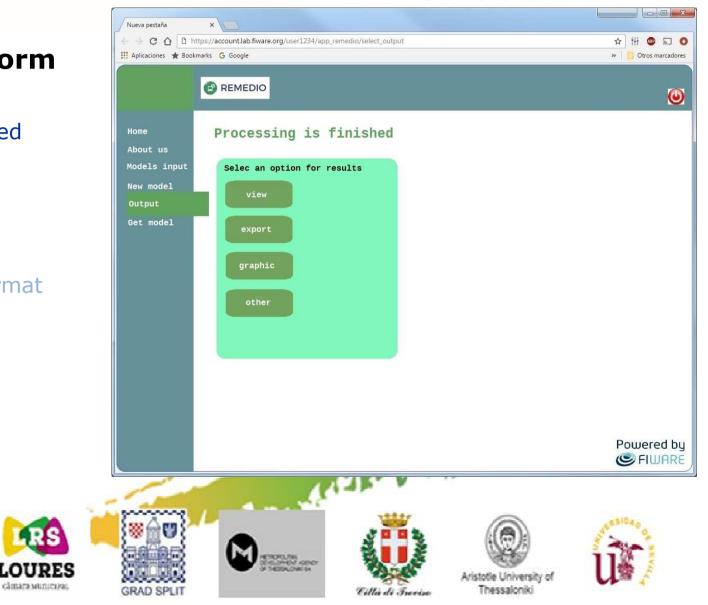

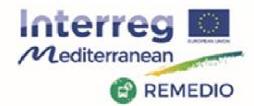

### REMEDIO 2<sup>nd</sup> Meeting

#### 18<sup>th</sup> and 19<sup>th</sup> May 2017 Escuela Técnica Superior de Ingeniería de Sevilla Camino de los Descubrimientos, s/n, Sevilla - SPAIN

# **FIWARE Platform**

### Use example: code view

- Check the file
- Add or modify information
- Save the changes

TÉCNICO LISBOA

climara sumicipat

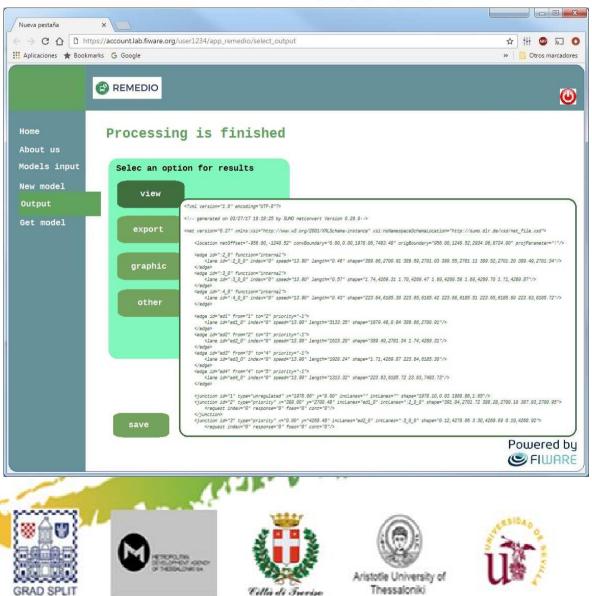

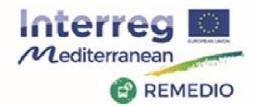

### REMEDIO 2<sup>nd</sup> Meeting

18<sup>th</sup> and 19<sup>th</sup> May 2017 Escuela Técnica Superior de Ingeniería de Sevilla Camino de los Descubrimientos, s/n, Sevilla - SPAIN

# **FIWARE Platform**

TÉCNICO LISBOA

Agenza Reporale per la Prevenzione a Protezione Ambientale del Veneto

Use example: *Select format* 

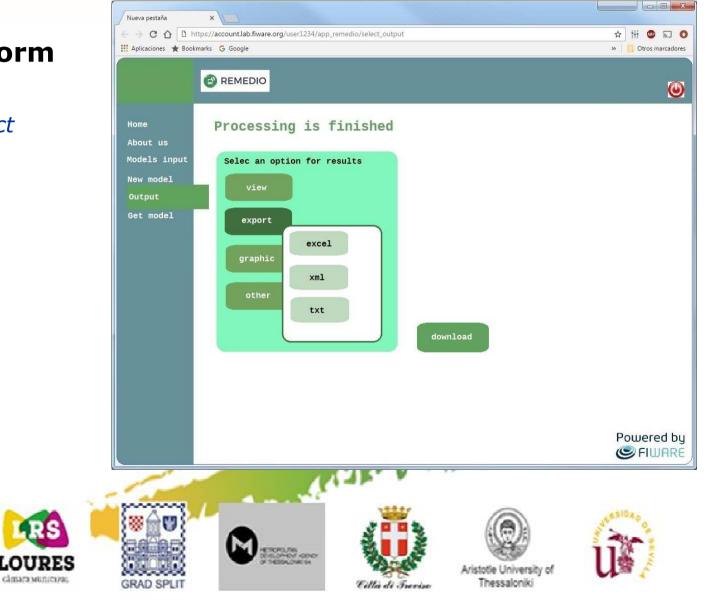

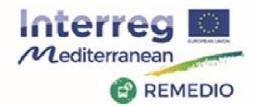

### REMEDIO 2nd Meeting

#### 18<sup>th</sup> and 19<sup>th</sup> May 2017 Escuela Técnica Superior de Ingeniería de Sevilla Camino de los Descubrimientos, s/n, Sevilla - SPAIN

# **FIWARE Platform**

TÉCNICO LISBOA

Agenza Reporale per la Prevenzione a Protezione Ambientale del Veneto

Use example: *Select format* 

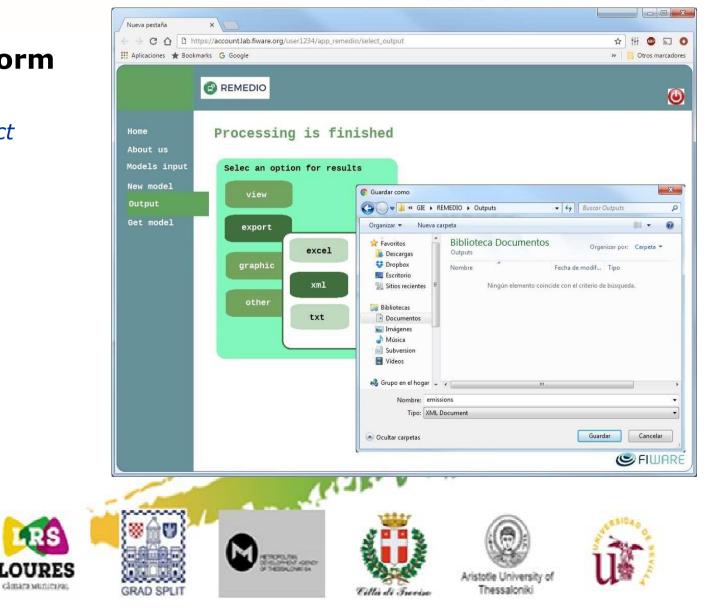

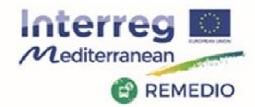

#### REMEDIO 2<sup>nd</sup> Meeting 18<sup>th</sup> and 19<sup>th</sup> May 2017 Escuela Técnica Superior de Ingeniería de Sevilla Camino de los Descubrimientos, s/n,

Sevilla - SPAIN

# **FIWARE Platform**

Use example: Graphic view

TÉCNICO LISBOA

climara sumicioai.

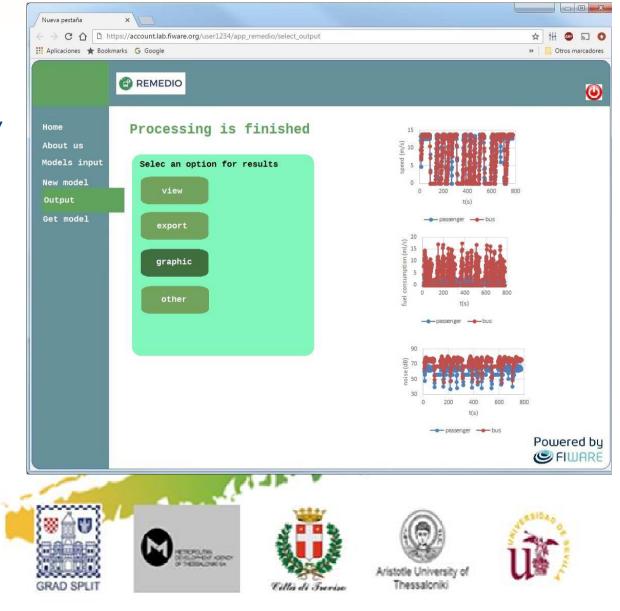

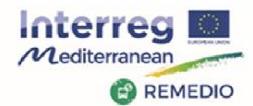

### REMEDIO 2nd Meeting

#### 18<sup>th</sup> and 19<sup>th</sup> May 2017 Escuela Técnica Superior de Ingeniería de Sevilla Camino de los Descubrimientos, s/n, Sevilla - SPAIN

# **FIWARE Platform**

# Query outputs in a date range

TÉCNICO LISBOA

- View
- Download
- Compare
- Others

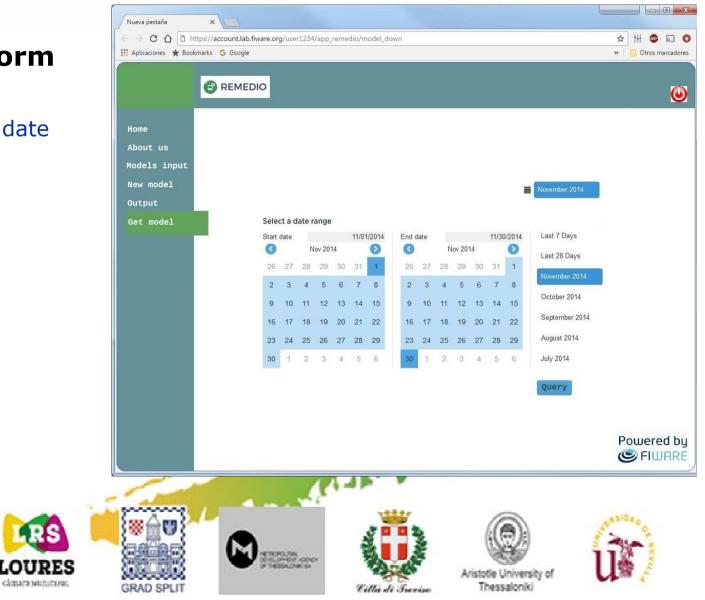

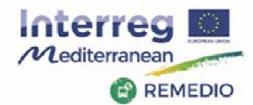

### REMEDIO 2nd Meeting

18<sup>th</sup> and 19<sup>th</sup> May 2017 Escuela Técnica Superior de Ingeniería de Sevilla Camino de los Descubrimientos, s/n, Sevilla - SPAIN

# **FIWARE Platform**

# Query outputs in a data range

TÉCNICO LISBOA

- View
- Download
- Compare
- Others

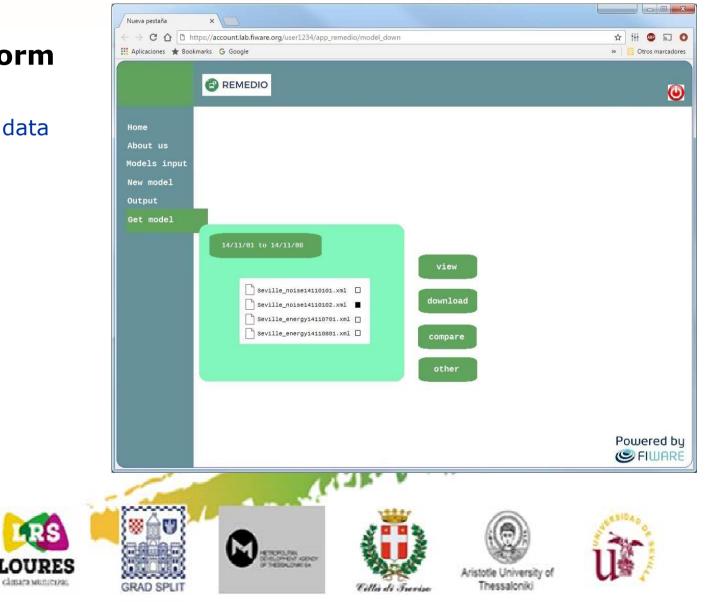

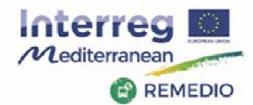

### REMEDIO 2nd Meeting

18<sup>th</sup> and 19<sup>th</sup> May 2017 Escuela Técnica Superior de Ingeniería de Sevilla Camino de los Descubrimientos, s/n, Sevilla - SPAIN

# **FIWARE Platform**

# Query outputs in a data range

TÉCNICO LISBOA

- View
- Download
- Compare
- Others

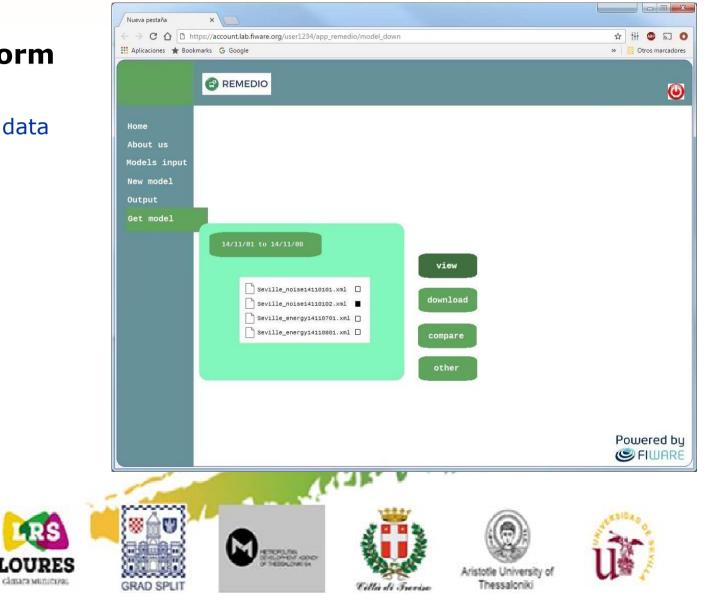

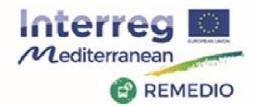

### **REMEDIO 2nd Meeting**

#### 18th and 19th May 2017 Escuela Técnica Superior de Ingeniería de Sevilla Camino de los Descubrimientos, s/n, Sevilla - SPAIN

# **FIWARE Platform**

### Query outputs in a data range

- View
- Download
- Compare
- Others

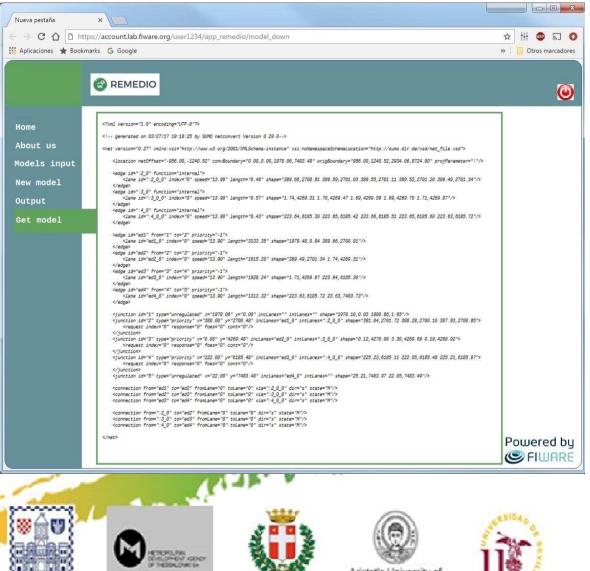

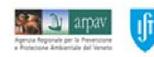

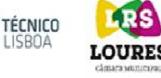

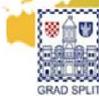

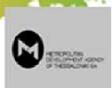

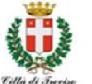

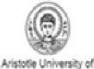

Thessaloniki

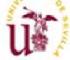

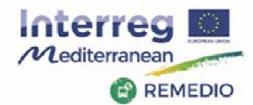

### REMEDIO 2nd Meeting

18<sup>th</sup> and 19<sup>th</sup> May 2017 Escuela Técnica Superior de Ingeniería de Sevilla Camino de los Descubrimientos, s/n, Sevilla - SPAIN

# **FIWARE Platform**

# Query outputs in a data range

TÉCNICO LISBOA

- View
- Download
- Compare
- Others

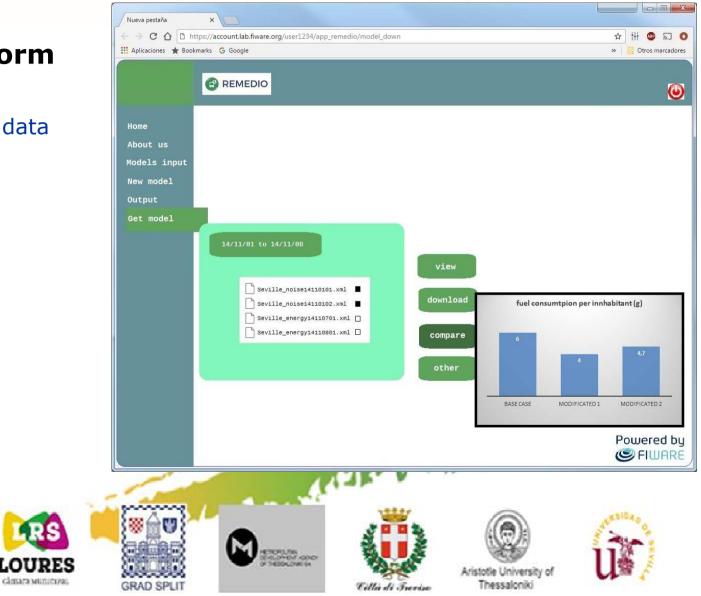

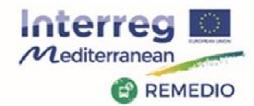

#### REMEDIO 2<sup>nd</sup> Meeting 18<sup>th</sup> and 19<sup>th</sup> May 2017

18ª and 19ª May 2017 Escuela Técnica Superior de Ingeniería de Sevilla Camino de los Descubrimientos, s/n, Sevilla - SPAIN

# **FIWARE Platform**

### Corporate information

TÉCNICO LISBOA

climara sumicioai.

- Contact
- Location
- Projects
- Website
- Others

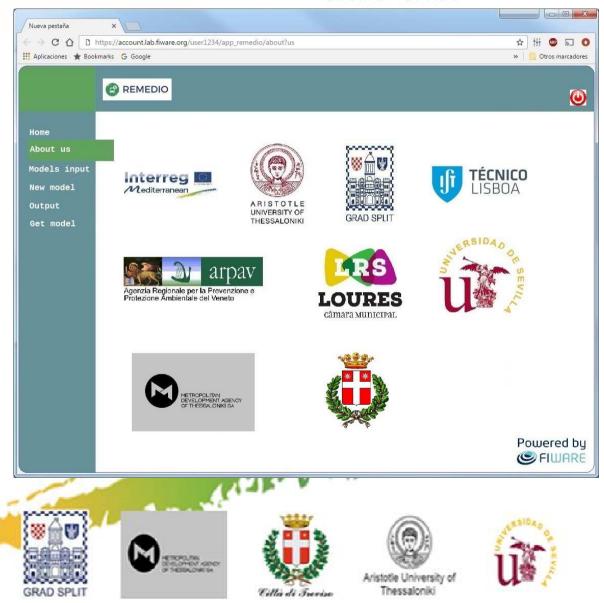

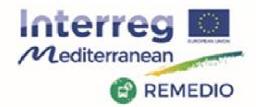

REMEDIO 2<sup>nd</sup> Meeting 18<sup>th</sup> and 19<sup>th</sup> May 2017 Escuela Técnica Superior de Ingeniería de Sevilla Camino de los Descubrimientos, s/n, Sevilla - SPAIN

# **FIWARE Platform**

### **Future enhacements**

- Extend the IMT application range
- Integrated use of sensor

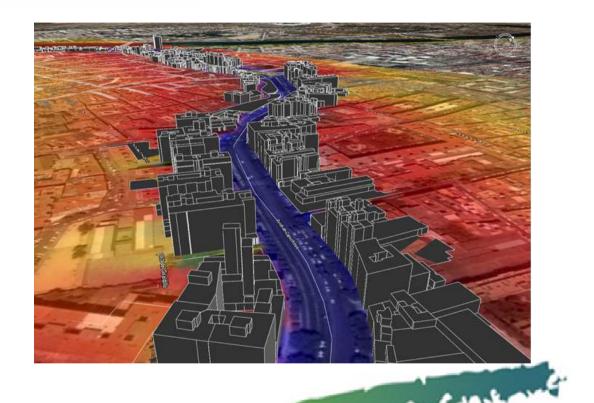

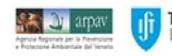

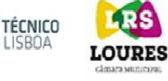

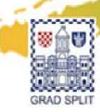

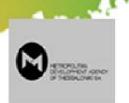

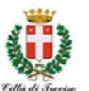

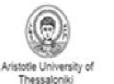

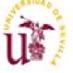

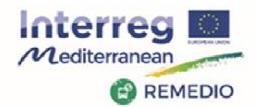

REMEDIO 2<sup>nd</sup> Meeting 18<sup>th</sup> and 19<sup>th</sup> May 2017 Escuela Técnica Superior de Ingeniería de Sevilla Camino de los Descubrimientos, s/n, Sevilla - SPAIN

# **FIWARE Platform**

### **Future enhacements**

# Extend the IMT application range

- Select target zone by graphic interface
- Automatic generation of a simplified model with interconnected ways
- Edit this model

Agenza Reponale per la Prevenzion a Robancea Ambientila del Veneti

- Instant generation of input files

TÉCNICO LISBOA

climara sumicioai

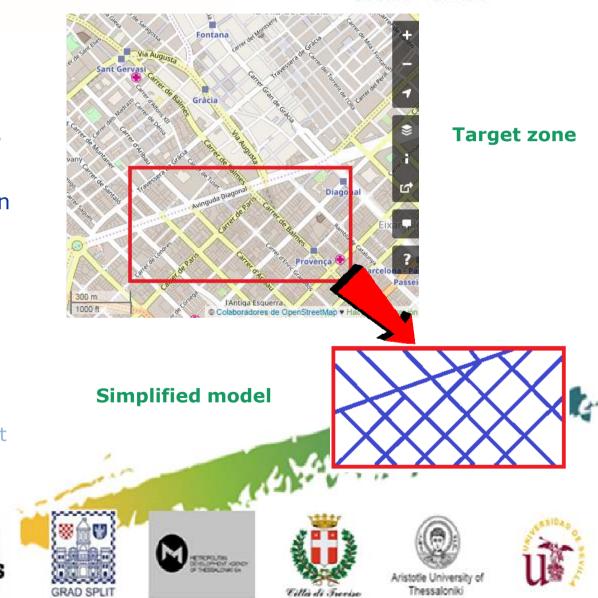

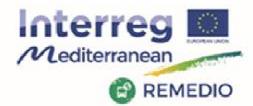

**REMEDIO 2nd Meeting** 

18th and 19th May 2017 Escuela Técnica Superior de Ingeniería de Sevilla Camino de los Descubrimientos, s/n, Sevilla - SPAIN

# **FIWARE Platform**

#### **Future enhacements**

#### Extend the IMT application range

- Select target zone by graphic interface
- Automatic generation of a \_ simplified model with interconnected ways
- Edit this model -

penza Reponale per la Prevenzio a Protestate Emblantiale del Veneto

Instant generation of input files

> TÉCNICO SBOA

> > climara sumicioai

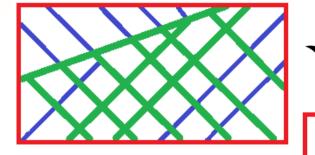

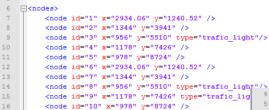

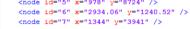

```
<node id="8" x="956" y="5510" type="trafic_light"
<node id="9" x="1178" y="7426" type="trafic lig
```

```
<node id="10" x="978" v="8724" />
```

```
<node id="11" x="2934.06" y="1240.52" />
<node id="12" x="1344" y="3941" />
```

```
<node id="13" x="956" y="5510" type="rail signa
```

```
<node id="14" x="1178" y="7426" />
<node id="15" x="978" v="8724" />
```

```
<node id="16" x="2934.06" y="1240.52" type="zip
<node id="17" x="1344" y="3941" />
```

L</nodes>

GRAD SPLE

18

19

22

23

24

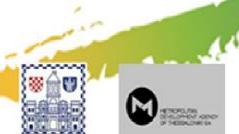

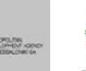

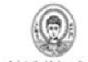

<edge from="1" id="ed1" to="2" numLanes="3"/>

<edge from="2" id="ed2" to="3" numLanes="3"/>

<edge from="3" id="ed3" to="4" numLanes="3"/>

<edge from="4" id="ed4" to="5" numLanes="3"/>

<edge from="5" id="ed5" to="6" numLanes="3"/>

<edge from="6" id="ed6" to="7" numLanes="3"/> Kedge from="7" id="ed7" to="8" numLanes="3"/>

<edge from="8" id="ed8" to="9" numLanes="3"/>

<edge from="9" id="ed9" to="10" numLanes="3"/2

<edge from="10" id="ed10" to="11"" numLanes="3"/"</pre>

<edge from="11" id="ed11" to="12" numLanes="3"/> <edge from="12" id="ed12" to="13" numLanes="3"/>

<edge from="13" id="ed13" to="14" numLanes="3"/> <edge from="14" id="ed14" to="15" numLanes="3"/> <edge from="15" id="ed15" to="16" numLanes="3"/> <edge from="16" id="ed17" to="17" numLanes="3"/>

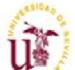

Cillio di Trerise

ceenbe

5 E<edges>

6

8 9

13

14

15

16

Aristotle University of Thessaloniki

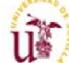

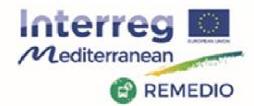

REMEDIO 2<sup>nd</sup> Meeting 18<sup>th</sup> and 19<sup>th</sup> May 2017 Escuela Técnica Superior de Ingeniería de Sevilla Camino de los Descubrimientos, s/n, Sevilla - SPAIN

# **FIWARE Platform**

### **Future enhacements**

# Integrated use of sensor for:

- Add info to complete the input files
- Use FIWARE for storage and query sensor data
- Validate and complete IMT result
- Use with IMT result to act

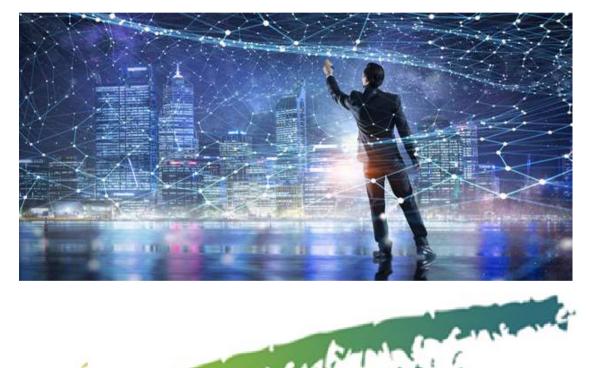

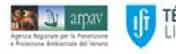

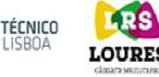

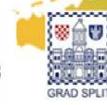

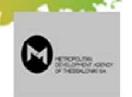

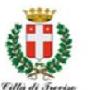

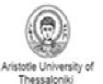

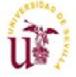

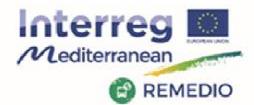

**REMEDIO 2nd Meeting** 18<sup>th</sup> and 19<sup>th</sup> May 2017 Escuela Técnica Superior de Ingeniería de Sevilla Camino de los Descubrimientos, s/n, Sevilla - SPAIN

# **FIWARE** Platform

### **Future enhacements**

#### Integrated use of sensors

- Tree network \_
- Low power consumption -
- Scalable
- Periodic data
- Alarms/Events
- Send commands
- FIWARE integrated

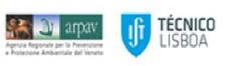

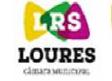

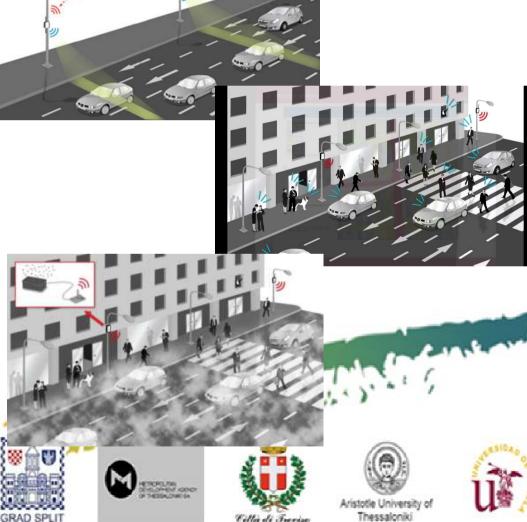

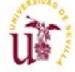

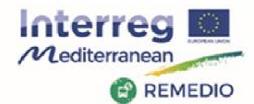

REMEDIO 2<sup>nd</sup> Meeting 18<sup>th</sup> and 19<sup>th</sup> May 2017 Escuela Técnica Superior de Ingeniería de Sevilla Camino de los Descubrimientos, s/n, Sevilla - SPAIN

## **Using the REMEDIO IMT**

#### **Case example: Thessaloniki**

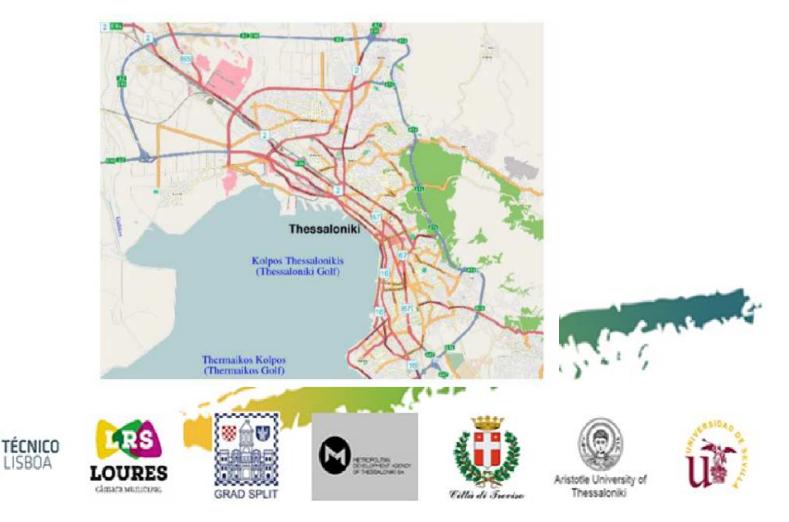

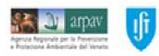

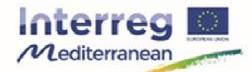

#### REMEDIO 2<sup>nd</sup> Meeting 18<sup>th</sup> and 19<sup>th</sup> May 2017 Escuela Técnica Superior de Ingeniería de Sevilla Camino de los Descubrimientos, s/n, Sevilla - SPAIN

### © REMEDIO Using the REMEDIO IMT

#### **Case example: Thessaloniki**

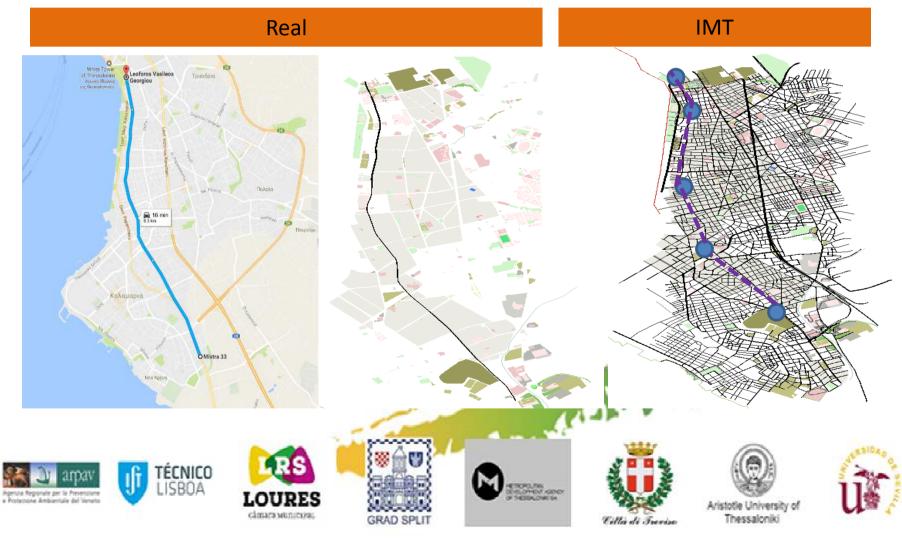

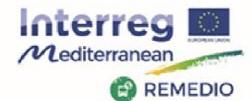

#### REMEDIO 2<sup>nd</sup> Meeting 18<sup>th</sup> and 19<sup>th</sup> May 2017 Escuela Técnica Superior de Ingeniería de Sevilla Camino de los Descubrimientos, s/n, Sevilla - SPAIN

# **Thessaloniki- input data**

|                                            | Pilot area definition |                                |                                                          | Traffic characterization in the pilot area |                      |  |  |
|--------------------------------------------|-----------------------|--------------------------------|----------------------------------------------------------|--------------------------------------------|----------------------|--|--|
|                                            |                       |                                | Maximum number of vehicles (at peak-hour)                | 3037                                       |                      |  |  |
|                                            |                       | Traffic lights /signals/others | Average number of cars per day                           | Average number (cars)                      | Average speed (km/h) |  |  |
| Road name (to find it in OSM)              | Lenght (km)           | position (GPS coordinates)     | 00:00-01:00                                              | 731                                        | 40                   |  |  |
|                                            |                       | 1 (40.57637, 22.96995)         | 01:00-02:00                                              | 474                                        | 41                   |  |  |
|                                            |                       | 2 (40.58203, 22.96575)         | 02:00-03:00                                              | 277                                        | 44                   |  |  |
|                                            |                       |                                | 03:00-04:00                                              | 226                                        | 41                   |  |  |
|                                            |                       | 3 (40.58327, 22.96481)         | 04:00-05:00                                              | 224                                        | 47                   |  |  |
|                                            |                       | 4 (40.58405, 22.96424)         | 05:00-06:00                                              | 455                                        | 48                   |  |  |
|                                            |                       | 5 (40.58626, 22.96262)         | 06:00-07:00                                              | 1171                                       | 43                   |  |  |
|                                            |                       | 6 (40.58748, 22.96169          | 07:00-08:00                                              | 2361                                       | 37                   |  |  |
| Εθνικής Αντιστάσεως - Ethnikis Antistaseos | 1.8                   | 7 (40.58937, 22.95994)         | 08:00-09:00                                              | 2772                                       | 31                   |  |  |
| Lovally Avilotables Climits Antistascos    |                       |                                | 09:00-10:00                                              | 2655                                       | 29                   |  |  |
|                                            |                       | 8 (40.59120, 22.95814)         | 10:00-11:00                                              | 2699                                       | 29                   |  |  |
|                                            |                       | 9 (40.59175, 22.95771)         | 11:00-12:00                                              | 2479                                       | 29                   |  |  |
|                                            |                       | 10 (40.59235, 22.95718)        | 12:00-13:00                                              | 2408                                       | 27                   |  |  |
|                                            |                       | 11 (40.59345, 22.95646)        | 13:00-14:00                                              | 2229                                       | 30                   |  |  |
|                                            |                       | 12 (40.59419, 22.95616)        | 14:00-15:00                                              | 2161                                       | 29                   |  |  |
|                                            |                       | 13 (40.59585, 22.95619)        | 15:00-16:00                                              | 2406                                       | 31                   |  |  |
|                                            |                       |                                | 16:00-17:00                                              | 2356                                       | 32                   |  |  |
|                                            |                       | 14 (40.59712, 22.95605)        | 17:00-18:00                                              | 2420                                       | 33                   |  |  |
|                                            |                       | 15 (40.59792, 22.95554)        | 18:00-19:00                                              | 2418                                       | 29                   |  |  |
|                                            |                       | 16 (40.59944, 22.95461)        | 19:00-20:00                                              | 2291                                       | 31                   |  |  |
|                                            |                       | 17 (40.60103, 22.95367)        | 20:00-21:00                                              | 2314                                       | 28                   |  |  |
|                                            |                       | 18 (40.60207, 22.95339)        | 21:00-22:00                                              | 1939                                       | 28                   |  |  |
|                                            |                       |                                | 22:00-23:00                                              | 1339                                       | 35                   |  |  |
|                                            |                       | 19 (40.60406, 22.95282)        | 23:00-24:00                                              | 1035                                       | 36                   |  |  |
|                                            |                       | 20 (40.60680, 22.95325)        | vehicle occupancy (average persons/car)                  | 1.4                                        |                      |  |  |
|                                            |                       | 21 (40.60933, 22.95340)        | Number of bikes per day                                  | NA                                         |                      |  |  |
|                                            |                       | 22 (40.61041, 22.95353)        | Number of motrobikes per day<br>Number of trucks per day | NA                                         |                      |  |  |
|                                            |                       | 23 (40.61210, 22.95398)        | Number of trucks per day                                 | NA                                         |                      |  |  |
|                                            |                       |                                |                                                          |                                            | IN ROUTE             |  |  |
|                                            |                       | 24 (40.61426, 22.95410)        |                                                          |                                            |                      |  |  |
|                                            |                       | 25 (40.61553, 22.95443)        |                                                          |                                            |                      |  |  |
|                                            |                       | 26 (40.61635, 22.95457)        |                                                          | 1.1.4.1                                    |                      |  |  |
| Βασιλίσσης Όλγας -                         | 3.3                   | 27 (40.61779, 22.95468)        | NAPELLA.                                                 |                                            |                      |  |  |
|                                            |                       | 28 (40.61969, 22.95418)        |                                                          |                                            |                      |  |  |
|                                            |                       | 29 (40.62119, 22.95387)        |                                                          |                                            |                      |  |  |
|                                            |                       |                                |                                                          |                                            |                      |  |  |
|                                            |                       | 30 (40.62264, 22.95334)        |                                                          |                                            |                      |  |  |
| Βασιλέως Γεωργίου -                        | 0.7                   | 31 (40.62372, 22.95300)        | 12221                                                    |                                            | abilita              |  |  |
| Μανώλη Ανδρόνικου -                        | 0.3                   | 32 (40.62603, 22.95283)        | × n n +                                                  |                                            | 1000                 |  |  |
| TOTAL                                      | 6.1                   |                                | 2                                                        |                                            | 1 August             |  |  |
|                                            | LOURES                |                                |                                                          | Aristotle University of                    | u                    |  |  |
|                                            | Cânsara Municipal.    | GRAD SPLIT                     | Tilla di Surviso                                         | Thessaloniki                               |                      |  |  |

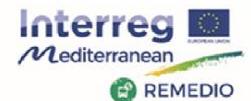

#### REMEDIO 2<sup>nd</sup> Meeting 18<sup>th</sup> and 19<sup>th</sup> May 2017 Escuela Técnica Superior de Ingeniería de Sevilla Camino de los Descubrimientos, s/n, Sevilla - SPAIN

## **Thessaloniki- preliminary results**

| IMT (4 edges + traffic lights) |                           |            |              | Real (Open Street Map) |                |                |                    |
|--------------------------------|---------------------------|------------|--------------|------------------------|----------------|----------------|--------------------|
|                                | total CO2 (kg) total fuel | (I) averag | e noise (dB) |                        | total CO2 (kg) | total fuel (I) | average noise (dB) |
| рс                             | 884.8                     | 380.5      | 60.2         | рс                     | 961.7          | 413.7          | 60.0               |
| moto                           | 195.3                     | 84.0       | 60.4         | moto                   | 208.6          | 89.8           | 60.4               |
| trucks                         | 783.0                     | 332.0      | 71.6         | trucks                 | 836.9          | 354.8          | 71.2               |
| bus                            | 135.9                     | 57.9       | 72.7         | bus                    | 154.4          | 65.8           | 71.8               |

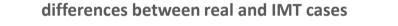

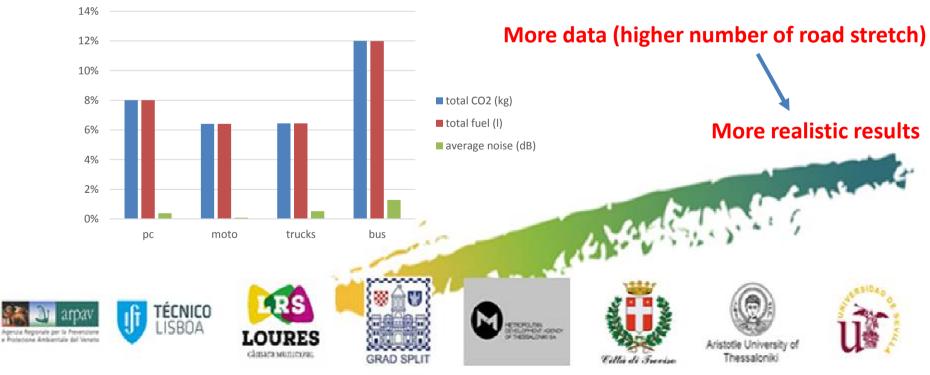

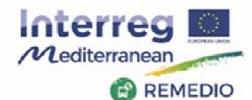

#### **REMEDIO 2nd Meeting**

18<sup>th</sup> and 19<sup>th</sup> May 2017 Escuela Técnica Superior de Ingeniería de Sevilla Camino de los Descubrimientos, s/n, Sevilla - SPAIN

## **Thessaloniki- preliminary results**

Average fuel consumption-noise and CO2 by vehicle type

Fuel consumption and CO2 emissions by road stretch

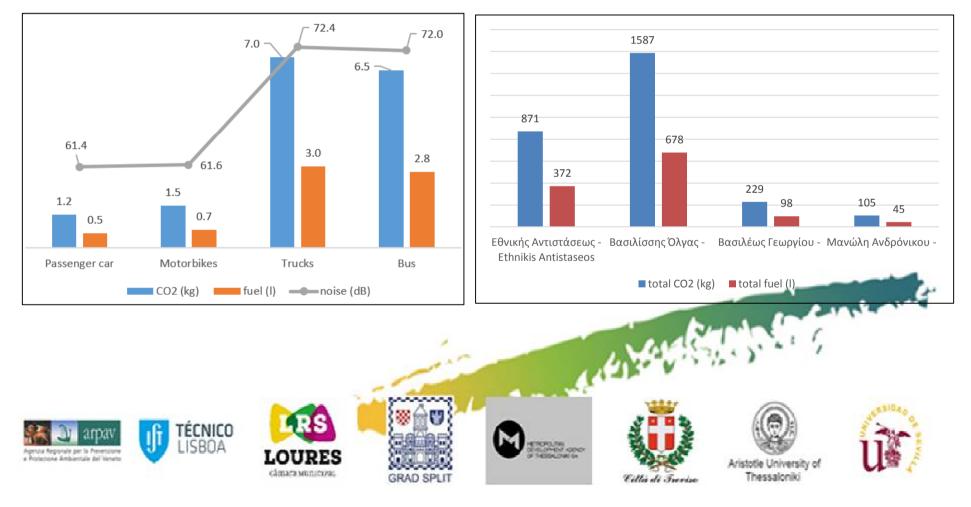

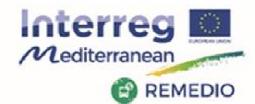

REMEDIO 2<sup>nd</sup> Meeting 18<sup>th</sup> and 19<sup>th</sup> May 2017 Escuela Técnica Superior de Ingeniería de Sevilla Camino de los Descubrimientos, s/n, Sevilla - SPAIN

# **Proposed model**→level of detail: Examples

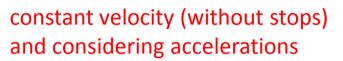

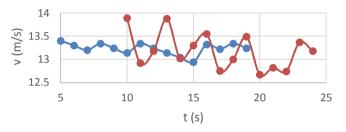

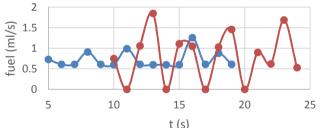

Analyzing the effect of increase the traffic light time

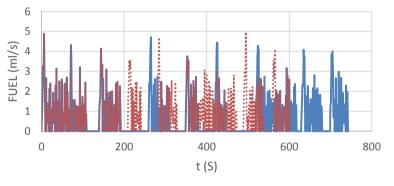

2 long wait traffic lights ..... normal case

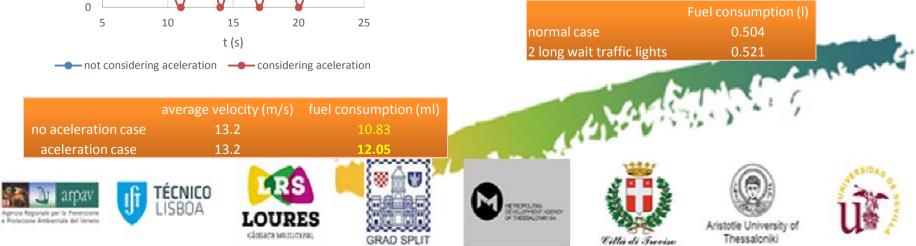

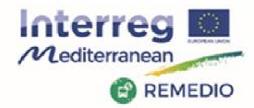

REMEDIO 2<sup>nd</sup> Meeting 18<sup>th</sup> and 19<sup>th</sup> May 2017 Escuela Técnica Superior de Ingeniería de Sevilla Camino de los Descubrimientos, s/n, Sevilla - SPAIN

# **THANKS FOR YOUR ATTENTION!**

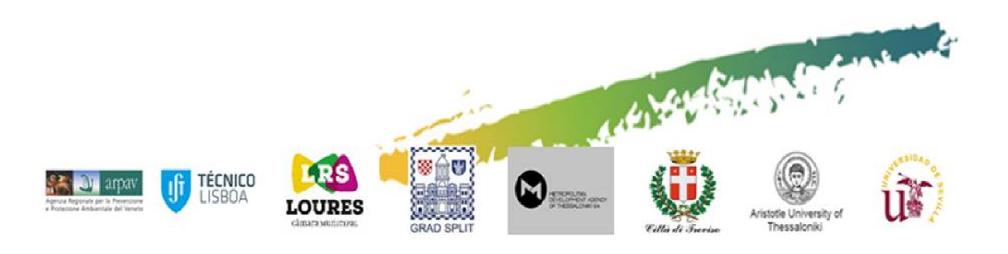